## **Stocks & Crypto SQL Show #3**

## Build fast dashboards with TimescaleDB (+ reduce storage costs)

**Attila Toth, Developer Advocate at Timescale**

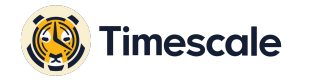

### **Agenda**

- Continuous aggregates to fuel dashboards **01**
- Create the dashboard (Apache Superset) **02**
- Use compression to reduce storage costs **03**
- Next steps **04**

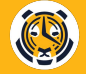

# **Continuous aggregates to fuel dashboards 01**

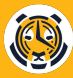

## **Continuous aggregates to fuel dashboards**

Continuous aggregates is materialized view for time-series data with continuous and incremental refresh and faster aggregate queries.

Why use continuous aggregates for dashboards?

- Always see up-to-date information (even if the data is not yet materialized)
- Fast queries  $\rightarrow$  fast-loading charts
- Easy and fast filtering in your dashboard tool
- While the view is getting refreshed, your dashboard will keep working as usual
- Data gets refreshed faster

**Continuous aggregates → good query performance → fast dashboards**

## **Let's create a real continuous aggregate!**

## **Continuous aggregates**

#### Create a continuous aggregate that will fuel our dashboard:

**definition** CREATE MATERIALIZED VIEW demo\_collections\_daily WITH (timescaledb.continuous) AS **SELECT** collection\_id, time\_bucket('1 day', time) AS bucket, COUNT(\*) AS volume, SUM(total\_price) AS volume\_eth, MAX(total\_price) AS max\_price, MIN(total\_price) AS min\_price, AVG(total\_price) AS avg\_price FROM table WHERE payment\_symbol = 'ETH' GROUP BY bucket, collection\_id;

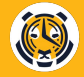

# **Create the dashboard (Apache Superset) 02**

# **Use compression to reduce storage costs 03**

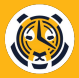

### **Use compression to reduce storage costs**

- Compression is a cornerstone feature of TimescaleDB
- Converts multiple rows into one row (based on one or multiple segmentby columns)
- Stores multiple rows' data inside one array
- Less rows = less disk space required  $\rightarrow$  reducing disk storage costs

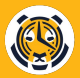

## **Enable compression**

Enable compression:

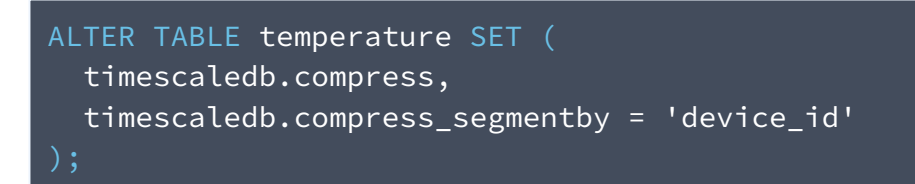

With *orderby* columns:

```
ALTER TABLE example SET (
   timescaledb.compress,
   timescaledb.compress_segmentby = 'device_id',
   timescaledb.compress_orderby = 'time DESC'
```
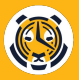

## **Manual compression and automation policy**

Manually compress chunks that are older than 1 week, but newer than 3 weeks:

```
SELECT compress_chunk(i, if_not_compressed=TRUE)
FROM show_chunks('temperature', 
                 older_than = now() - interval '1 week',
                 newer_than = now() - interval '3 weeks') i;
```
Set up a compression policy to compress chunks older than 60 days:

SELECT add\_compression\_policy('temperature', INTERVAL '60 days');

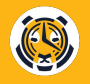

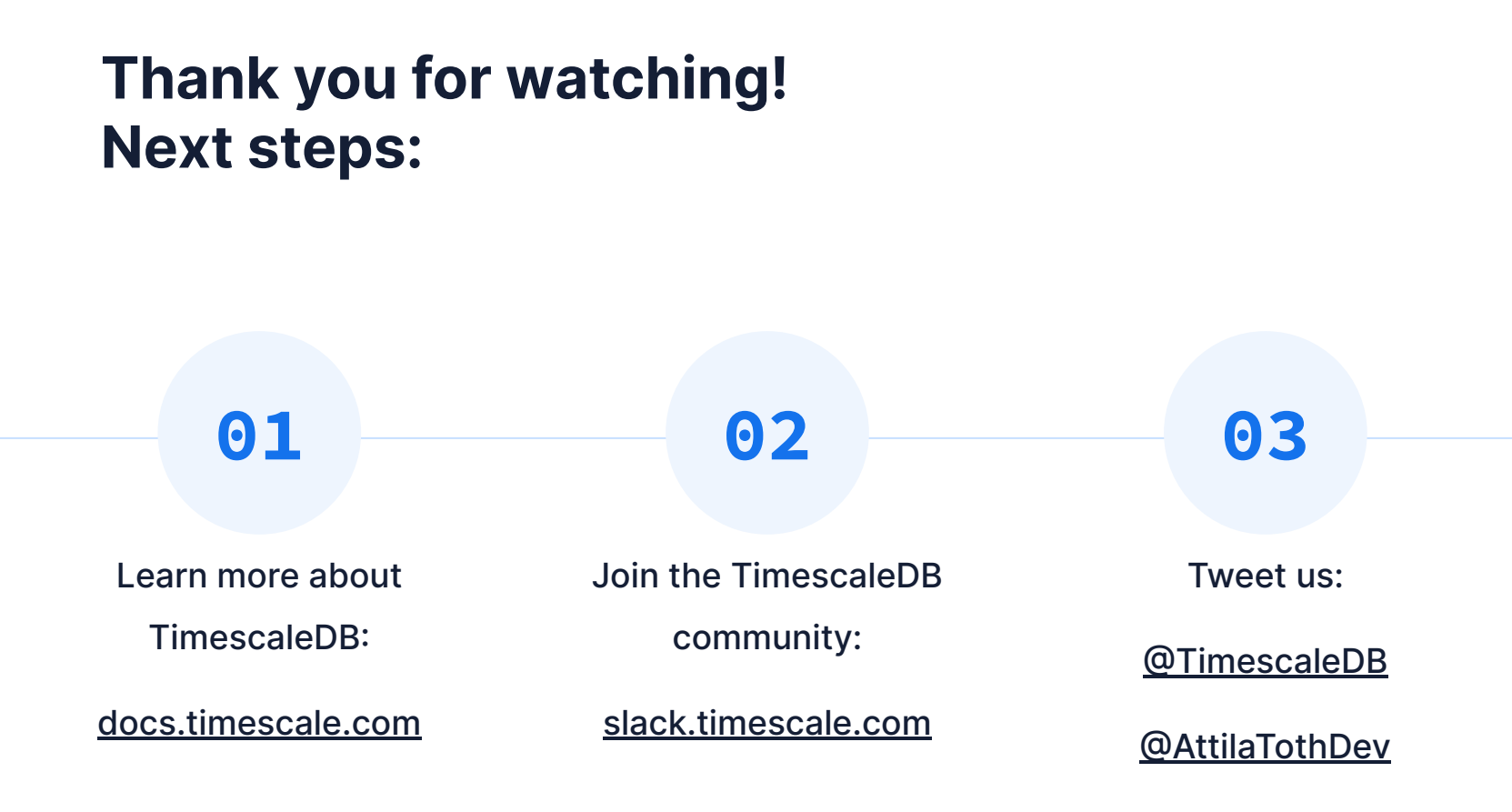

**We are hiring! → timescale.com/careers**